Документ подписан простой электронной подписью Информация о владельце: ФИО: Косинская Надежда Борисовна Должность: Директор Дата подписания: 29.08.2022 15:54:59 Уникальный программный ключ:

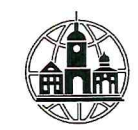

4c22542f0fe3bbcc7a4ACTHOESHPOФЕССИОНАЛЬНОЕ ОБРАЗОВАТЕЛЬНОЕ УЧРЕЖДЕНИЕ «ОБНИНСКИЙ КОЛЛЕДЖ ИНФОРМАЦИИ И ПРАВА»

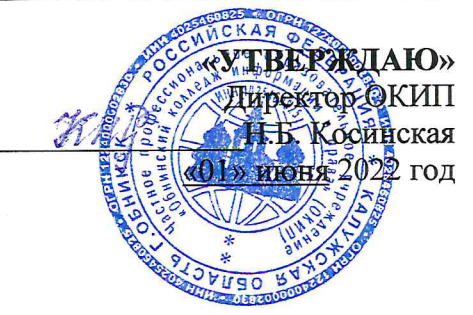

# РАБОЧАЯ ПРОГРАММА УЧЕБНОЙ ПРАКТИКИ

# УП.02.01 ТЕХНОЛОГИИ ПУБЛИКАЦИИ ЦИФРОВОЙ **МУЛЬТИМЕДИЙНОЙ ИНФОРМАЦИИ**

по профессии 09.01.03 Мастер по обработке цифровой информации (очная форма обучения, на базе среднего общего образования)

# **СОДЕРЖАНИЕ**

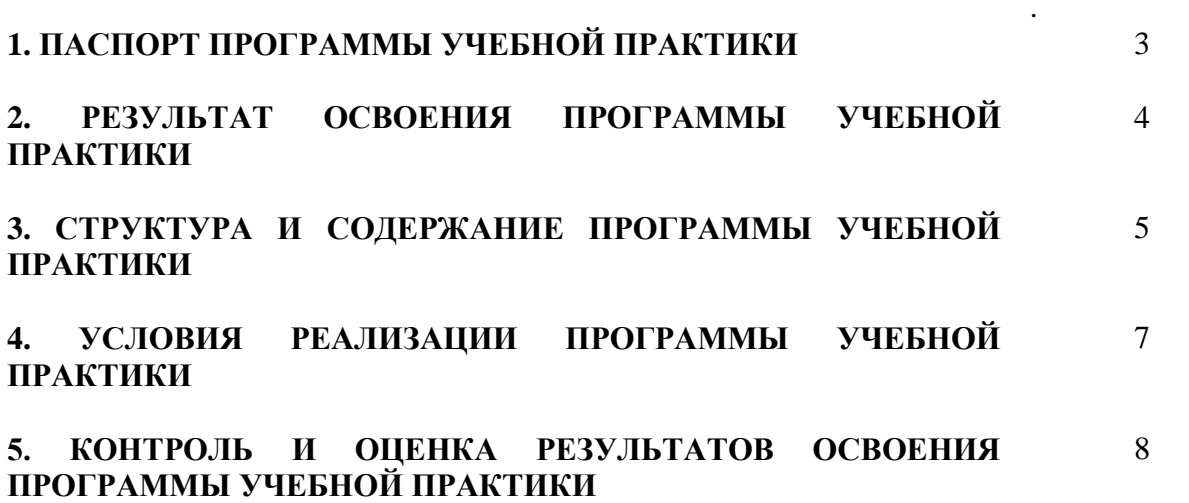

# **1. ПАСПОРТ ПРОГРАММЫ УЧЕБНОЙ ПРАКТИКИ ПО МОДУЛЮ ПМ.02. «Хранение, передача и публикация цифровой информации».**

### **1. 1. Область применения программы:**

Программа учебной практики является частью программы подготовки квалифицированных рабочих, служащих по профессии 09.01.03 «Мастер по обработке цифровой информации» в части освоения основной профессиональной деятельности: **Хранение, передача и публикация цифровой информации** и соответствующих компетенций:

ОК 1. Понимать сущность и социальную значимость будущей профессии, проявлять к ней устойчивый интерес.

ОК 2. Организовывать собственную деятельность, исходя из цели и способов ее достижения, определенных руководителем.

ОК 3. Анализировать рабочую ситуацию, осуществлять текущий и итоговый контроль, оценку и коррекцию собственной деятельности, нести ответственность за результаты своей работы.

ОК 4. Осуществлять поиск информации, необходимой для эффективного выполнения профессиональных задач.

ОК 5. Использовать информационно-коммуникационные технологии в профессиональной деятельности.

ОК 6. Работать в команде, эффективно общаться с коллегами, руководством, клиентами.

ОК 7. Исполнять воинскую обязанность, в том числе с применением полученных профессиональных знаний (для юношей).

ПК 2.1. Формировать медиатеки для структурированного хранения и каталогизации цифровой информации.

ПК 2.2. Управлять размещением цифровой информации на дисках персонального компьютера, а также дисковых хранилищах локальной и глобальной компьютерной сети.

ПК 2.3. Тиражировать мультимедиа-контент на различных съемных носителях информации.

ПК 2.4. Публиковать мультимедиа-контент в сети Интернет.

Практика проходит в компьютерных аудиториях на базе Частного Профессионального Образовательного Учреждения «Обнинский колледж информации и права»..

# **1.2 Цели и задачи учебной практики - требования к результатам освоения программы учебной практики:**

Цель учебной практики: закрепление и совершенствование приобретенных в процессе обучения профессиональных умений обучающихся по изучаемой профессии, развитие общих и профессиональных компетенций, освоение современных производственных процессов.

Задачи учебной практики:

### **иметь практический опыт:**

- управления медиатекой цифровой информации;

- передачи и размещения цифровой информации;

- тиражирования мультимедиа-контента на съемных носителях информации;

- осуществления навигации по ресурсам, поиска, ввода и передачи данных с помощью технологий и сервисов сети Интернет;

- публикации мультимедиа-контента в сети Интернет;

- обеспечения информационной безопасности.

**уметь:**

- подключать периферийные устройства и мультимедийное оборудование к персональному компьютеру и настраивать режимы их работы;

- создавать и структурировать хранение цифровой информации в медиатеке персональных компьютеров и серверов;

- передавать и размещать цифровую информацию на дисках персонального компьютера, а также дисковых хранилищах локальной и глобальной компьютерной сети;

- тиражировать мультимедиа-контент на различных съемных носителях информации;

- осуществлять навигацию по веб-ресурсам Интернета с помощью веб-браузера;

- создавать и обмениваться письмами электронной почты;

- публиковать мультимедиа-контент на различных сервисах в сети Интернет;

- осуществлять резервное копирование и восстановление данных;

- осуществлять антивирусную защиту персонального компьютера с помощью антивирусных программ;

- осуществлять мероприятия по защите персональных данных;

- вести отчетную и техническую документацию.

**знать:**

- назначение, разновидности и функциональные возможности программ для публикации мультимедиа-контента;

- принципы лицензирования и модели распространения мультимедийного контента;

- нормативные документы по установке, эксплуатации и охране труда при работе с персональным компьютером, периферийным оборудованием и компьютерной оргтехникой;

- структуру, виды информационных ресурсов и основные виды услуг в сети Интернет;

- основные виды угроз информационной безопасности и средства защиты информации;

- принципы антивирусной защиты персонального компьютера;

- состав мероприятий по защите персональных данных.

### **1.3.Количество часов на освоение программы учебной практики:**

Всего-108 часов (3 недели)

Промежуточная аттестация в форме дифференцированного зачета.

## **2. РЕЗУЛЬТАТЫ ОСВОЕНИЯ ПРОГРАММЫ УЧЕБНОЙ ПРАКТИКИ**

Прохождение учебной практики направлено на формирование планируемых результатов обучения студентов. Результатом освоения программы учебной практики является овладение обучающимися видом деятельности **Хранение, передача и публикация цифровой информации,** в том числе предполагает освоение следующих компетенций:

ОК 1. Понимать сущность и социальную значимость будущей профессии, проявлять к ней устойчивый интерес.

ОК 2. Организовывать собственную деятельность, исходя из цели и способов ее достижения, определенных руководителем.

ОК 3. Анализировать рабочую ситуацию, осуществлять текущий и итоговый контроль, оценку и коррекцию собственной деятельности, нести ответственность за результаты своей работы.

ОК 4. Осуществлять поиск информации, необходимой для эффективного выполнения профессиональных задач.

ОК 5. Использовать информационно-коммуникационные технологии в профессиональной деятельности.

ОК 6. Работать в команде, эффективно общаться с коллегами, руководством, клиентами.

ОК 7. Исполнять воинскую обязанность, в том числе с применением полученных профессиональных знаний (для юношей).

ПК 2.1. Формировать медиатеки для структурированного хранения и каталогизации цифровой информации.

ПК 2.2. Управлять размещением цифровой информации на дисках персонального компьютера, а также дисковых хранилищах локальной и глобальной компьютерной сети.

ПК 2.3. Тиражировать мультимедиа-контент на различных съемных носителях информации.

ПК 2.4. Публиковать мультимедиа-контент в сети Интернет.

#### **3. СТРУКТУРА И СОДЕРЖАНИЕ ПРОГРАММЫ УЧЕБНОЙ ПРАКТИКИ** Коды формируемых компетенций Наименование профессионального модуля Объем времени, отведенный на практику (в неделях, часах)

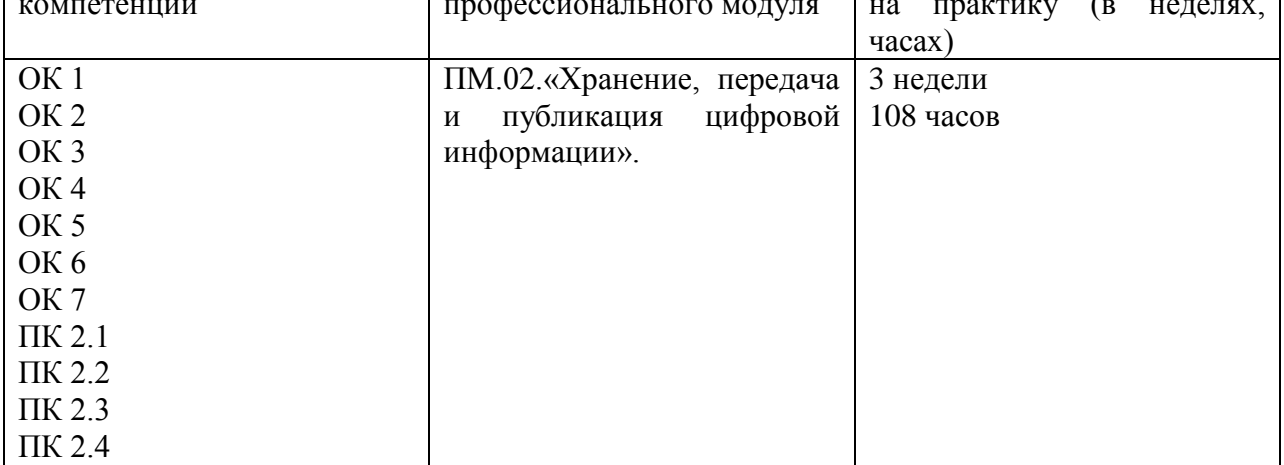

## **Содержание программы учебной практики по профессиональному модулю (ПМ.02)**

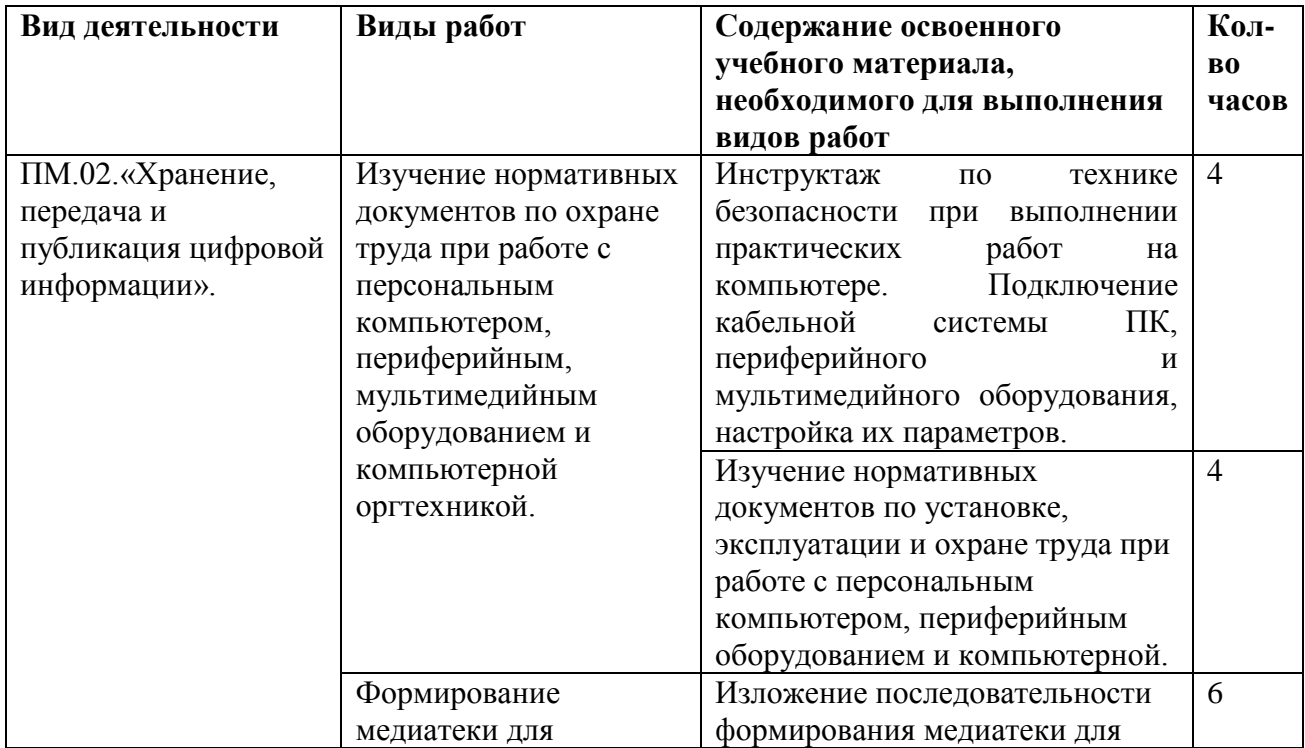

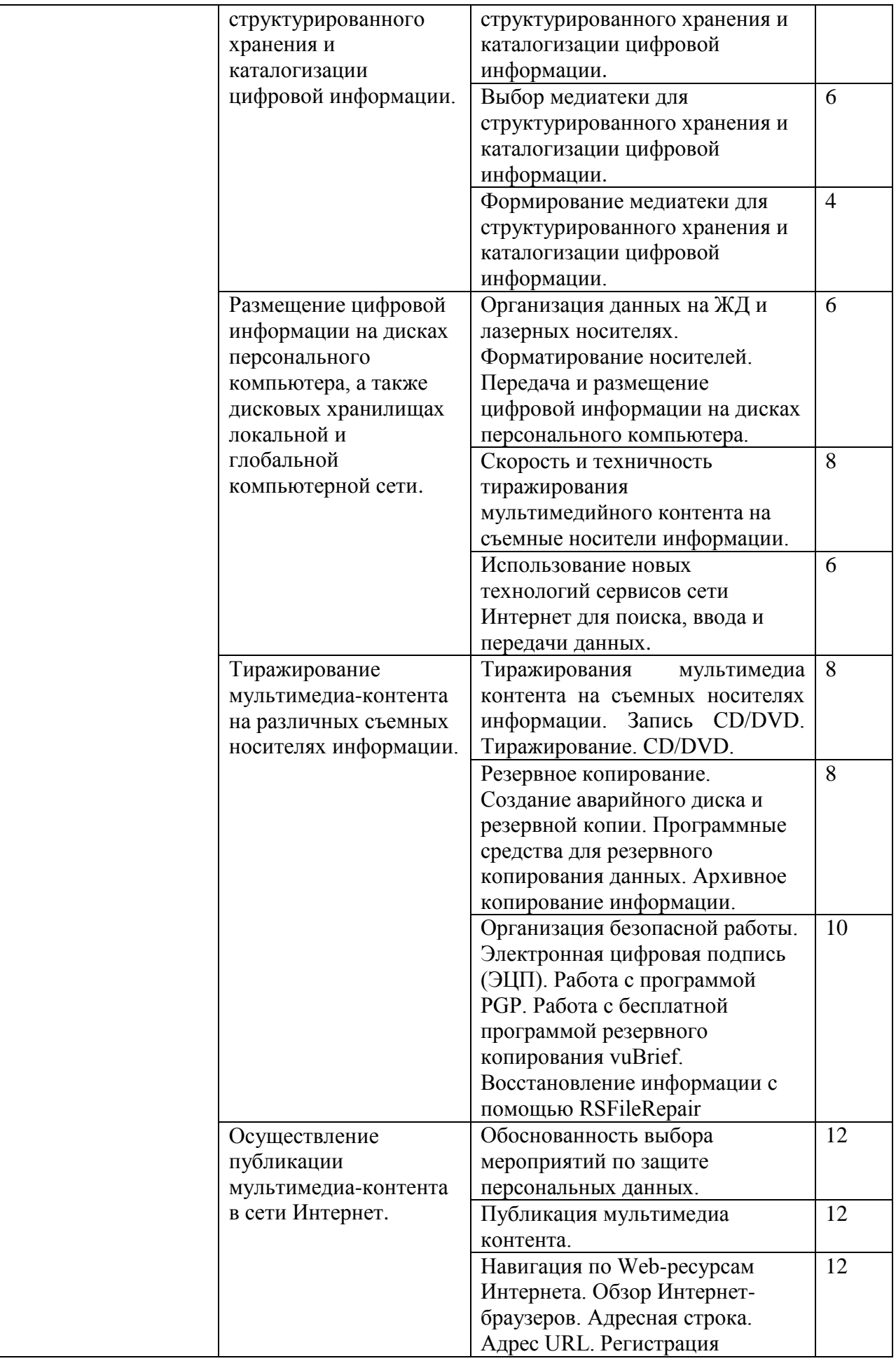

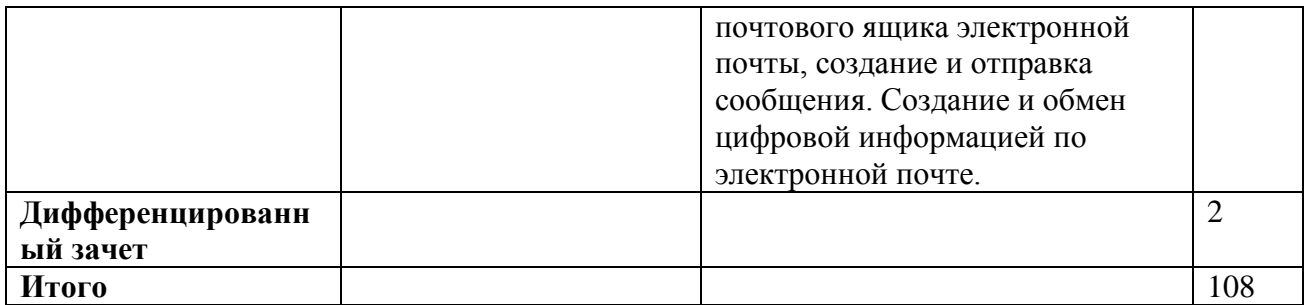

## **4. УСЛОВИЯ РЕАЛИЗАЦИИ ПРОГРАММЫ УЧЕБНОЙ ПРАКТИКИ**

### **4.1 Требования к минимальному материально-техническому обеспечению**

Реализация программы предполагает проведение учебной практики в компьютерной аудитории колледжа.

Для осуществления образовательного процесса учебной практики необходима следующая материально-техническая база:

1. компьютерная и офисная техника;

2. мультимедиа-проектор.

Оборудование и технологическое оснащение рабочих мест:

компьютеры;

программное обеспечение общего и профессионального назначения.

## **4.2. Информационное обеспечение обучения**

## **Перечень учебных изданий, Интернет-ресурсов, дополнительной литературы:**

### **I. Основные источники**

Полуэктова, Н. Р. Разработка веб-приложений : учебное пособие для среднего профессионального образования / Н. Р. Полуэктова. — Москва : Издательство Юрайт, 2022. — 204 с. — (Профессиональное образование). — ISBN 978-5-534-14744-5. — Текст : электронный // Образовательная платформа Юрайт [сайт]. — URL: https://www.urait.ru/bcode/496693

Нестеров, С. А. Базы данных : учебник и практикум для среднего профессионального образования / С. А. Нестеров. — Москва : Издательство Юрайт, 2022. — 230 с. — (Профессиональное образование). — ISBN 978-5-534-11629-8. — Текст : электронный // Образовательная платформа Юрайт [сайт]. — URL: https://www.urait.ru/bcode/495981

Стружкин, Н. П. Базы данных: проектирование. Практикум : учебное пособие для среднего профессионального образования / Н. П. Стружкин, В. В. Годин. — Москва : Издательство Юрайт, 2022. — 291 с. — (Профессиональное образование). — ISBN 978-5- 534-08140-4. — Текст : электронный // Образовательная платформа Юрайт [сайт]. — URL: https://www.urait.ru/bcode/494564

Казарин, О. В. Программно-аппаратные средства защиты информации. Защита программного обеспечения : учебник и практикум для среднего профессионального образования / О. В. Казарин, А. С. Забабурин. — Москва : Издательство Юрайт, 2022. — 312 с. — (Профессиональное образование). — ISBN 978-5-534-13221-2. — Текст : электронный // Образовательная платформа Юрайт [сайт]. — URL: https://www.urait.ru/bcode/497433

### **II. Дополнительная литература**

Берикашвили, В. Ш. Основы радиоэлектроники: системы передачи информации : учебное пособие для среднего профессионального образования / В. Ш. Берикашвили. — 2 е изд., испр. и доп. — Москва : Издательство Юрайт, 2022. — 105 с. — (Профессиональное образование). — ISBN 978-5-534-10493-6. — Текст : электронный // Образовательная платформа Юрайт [сайт]. — URL: https://www.urait.ru/bcode/495255

Волк, В. К. Информатика : учебное пособие для среднего профессионального образования / В. К. Волк. — Москва : Издательство Юрайт, 2022. — 207 с. — (Профессиональное образование). — ISBN 978-5-534-15149-7. — Текст : электронный // Образовательная платформа Юрайт [сайт]. — URL: https://www.urait.ru/bcode/496798

Замятина, О. М. Инфокоммуникационные системы и сети. Основы моделирования : учебное пособие для среднего профессионального образования / О. М. Замятина. — Москва : Издательство Юрайт, 2022. — 159 с. — (Профессиональное образование). — ISBN 978-5-534-10682-4. — Текст : электронный // Образовательная платформа Юрайт [сайт]. — URL: https://www.urait.ru/bcode/495530

Богатырев, В. А. Надежность информационных систем : учебное пособие для среднего профессионального образования / В. А. Богатырев. — Москва : Издательство Юрайт, 2022. — 318 с. — (Профессиональное образование). — ISBN 978-5-534-15205-0. — Текст : электронный // Образовательная платформа Юрайт [сайт]. — URL: https://www.urait.ru/bcode/497246

# **III. Электронные образовательные ресурсы**

- 1. Электронно-библиотечная система «ЮРАЙТ» [https://urait.ru](https://urait.ru/)
- 2. Справочно-правовая система «КонсультантПлюс» <http://www.consultant.ru/>

# **5. КОНТРОЛЬ И ОЦЕНКА РЕЗУЛЬТАТОВ ОСВОЕНИЯ УЧЕБНОЙ ПРАКТИКИ**

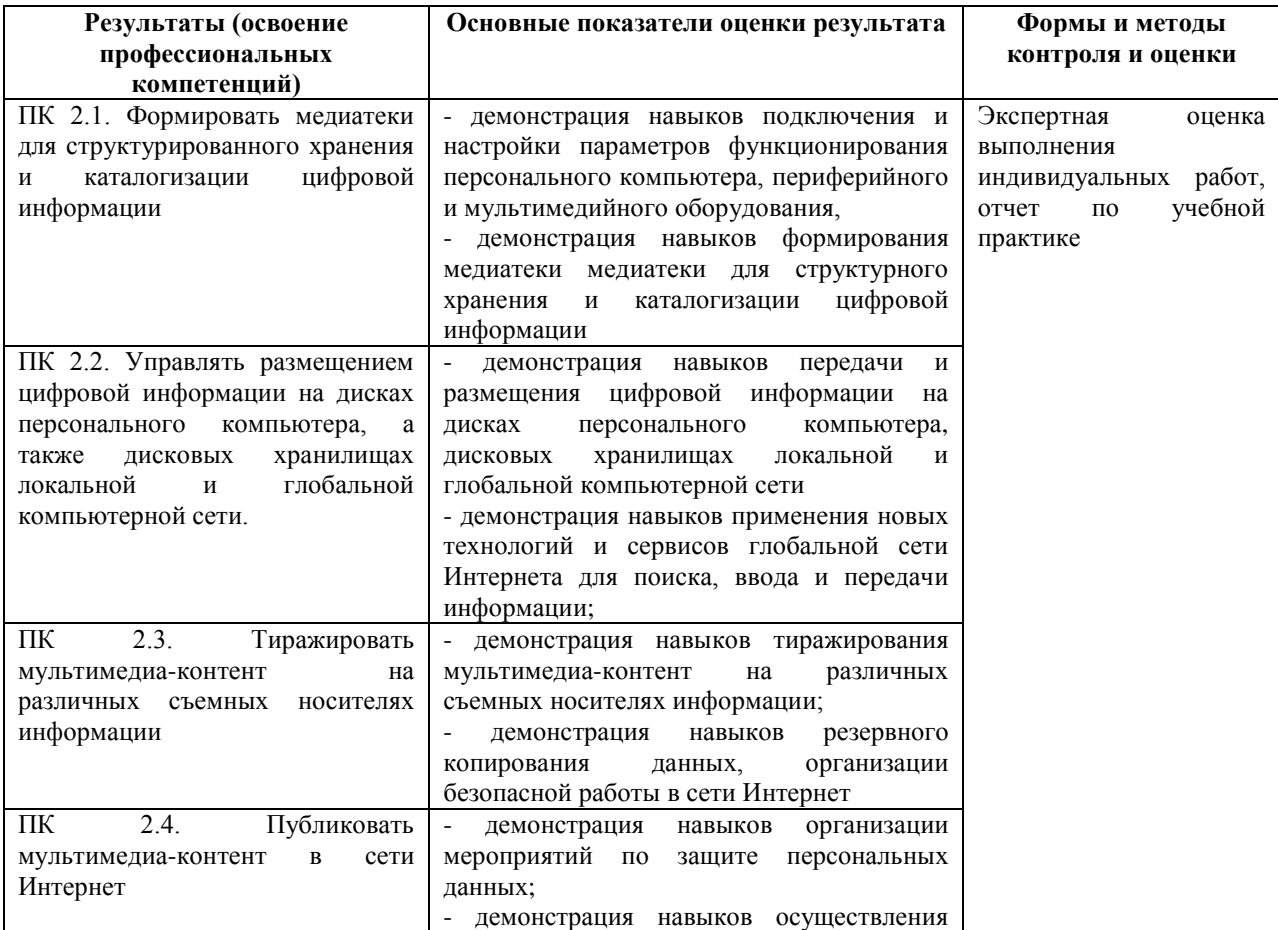

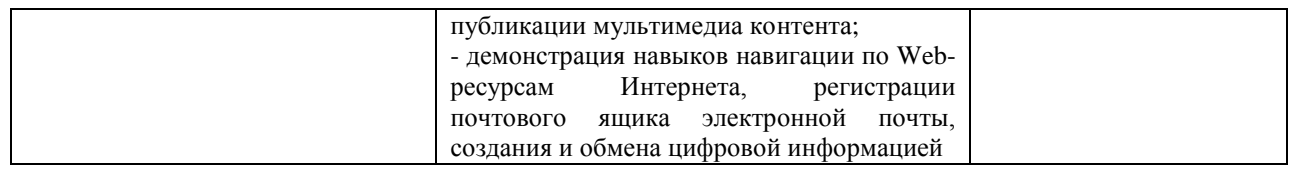

Формы и методы контроля и оценки результатов обучения должны позволять проверять у обучающихся не только сформированность профессиональных компетенций, но и развитие общих компетенций и обеспечивающих их умений.

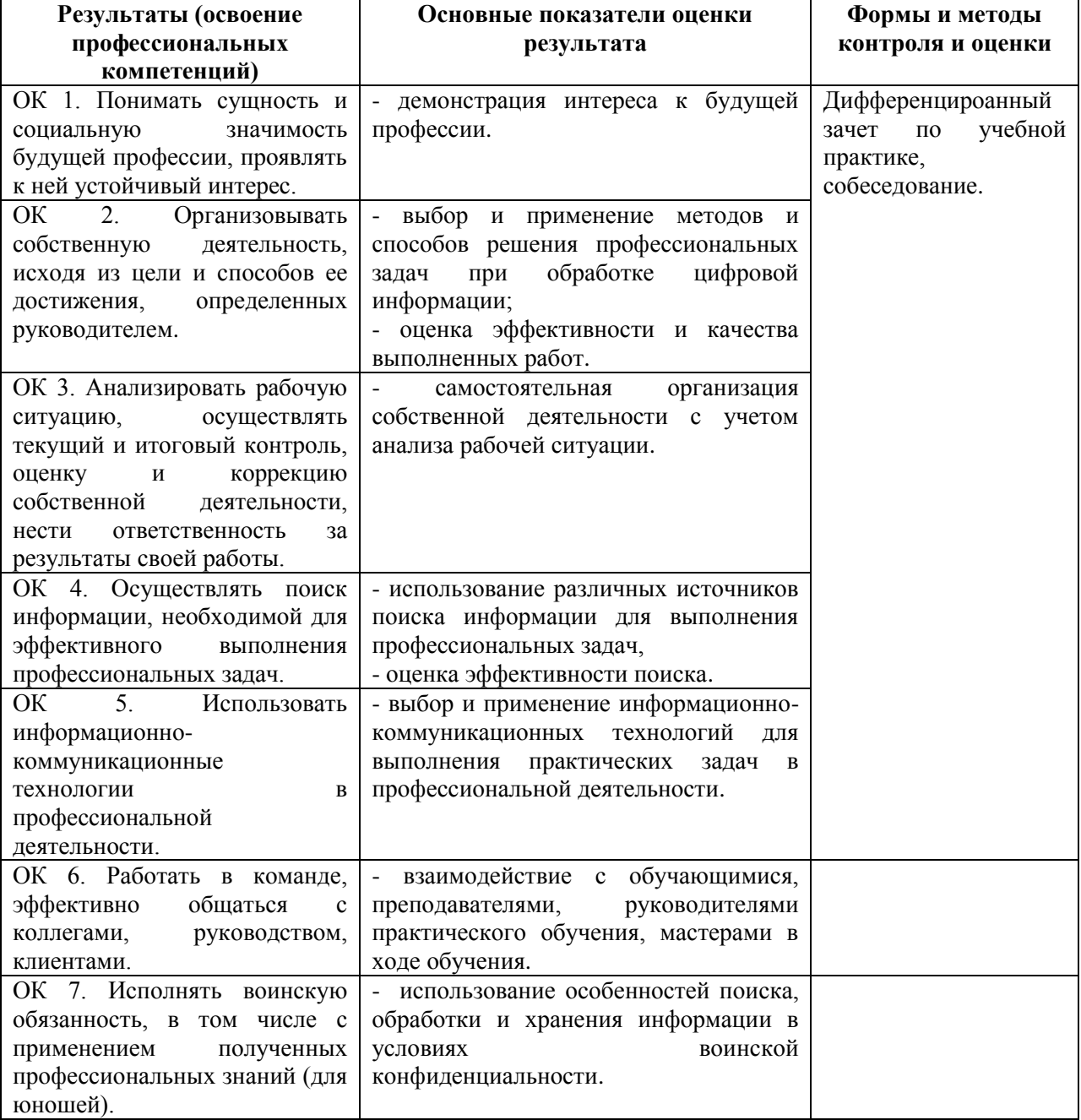

Приложение 1

Образец титульного листа

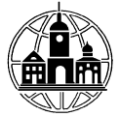

# ЧАСТНОЕ ПРОФЕССИОНАЛЬНОЕ ОБРАЗОВАТЕЛЬНОЕ УЧРЕЖДЕНИЕ «ОБНИНСКИЙ КОЛЛЕДЖ ИНФОРМАЦИИ И ПРАВА»

«Утверждаю»

ФИО руководителя, подпись

 $M.\Pi.$ 

Профессия 09.03.01 «Мастер обработки цифровой информации» (код. наименование специальности)

**Отчет** 

о прохождении учебной практики

студента(ки) курса, группы

ФИО (полностью)

# Наименование организации прохождения практики

# ЧАСТНОЕ ПРОФЕССИОНАЛЬНОЕ ОБРАЗОВАТЕЛЬНОЕ УЧРЕЖЕДЕНИЕ «ОБНИНСКИЙ КОЛЛЕДЖ ИНФОРМАЦИИ И ПРАВА»

Сроки прохождения практики: с по

Выполнила

студент(ка) курса \_\_\_\_\_\_\_  $\frac{1}{\sqrt{2}}$  группы

фамилия, имя, отчество

подпись

Руководитель практики

фамилия, имя, отчество

подпись

Обнинск 202\_г.

# ЧАСТНОЕ ПРОФЕССИОНАЛЬНОЕ ОБРАЗОВАТЕЛЬНОЕ УЧРЕЖЕДЕНИЕ «ОБНИНСКИЙ КОЛЛЕЛЖ ИНФОРМАЦИИ И ПРАВА»

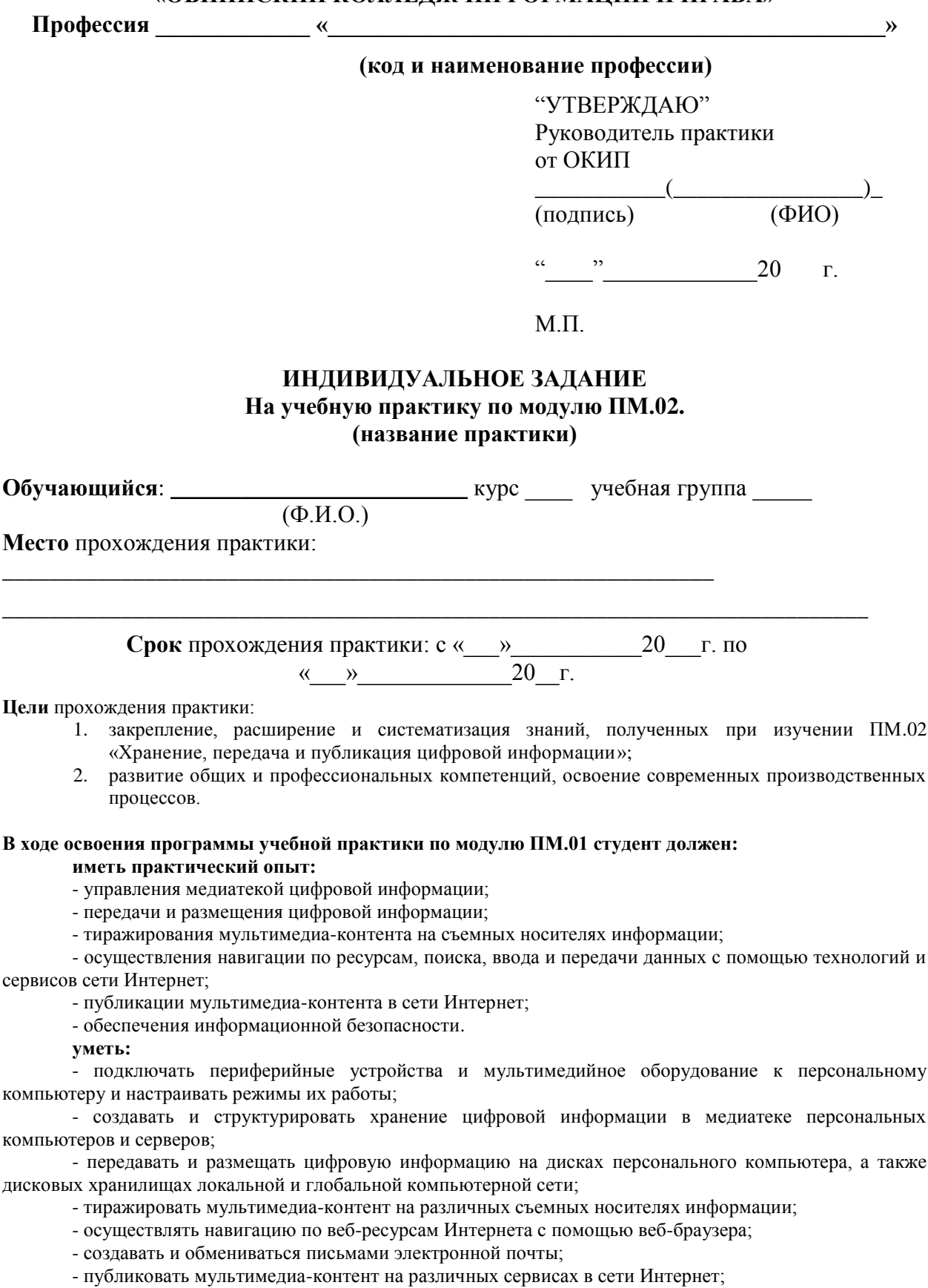

- осуществлять резервное копирование и восстановление данных;

- осуществлять антивирусную защиту персонального компьютера с помощью антивирусных программ;

- осуществлять мероприятия по защите персональных данных;

- вести отчетную и техническую документацию.

**знать:**

- назначение, разновидности и функциональные возможности программ для публикации мультимедиа-контента;

- принципы лицензирования и модели распространения мультимедийного контента;

- нормативные документы по установке, эксплуатации и охране труда при работе с персональным компьютером, периферийным оборудованием и компьютерной оргтехникой;

- структуру, виды информационных ресурсов и основные виды услуг в сети Интернет;

- основные виды угроз информационной безопасности и средства защиты информации;

- принципы антивирусной защиты персонального компьютера;

- состав мероприятий по защите персональных данных.

#### **Вопросы, подлежащие изучению:**

1. Изучение нормативных документов по охране труда при работе с персональным компьютером, периферийным, мультимедийным оборудованием и компьютерной оргтехникой

2. Формирование медиатеки для структурированного хранения и каталогизации цифровой информации.

3. Размещение цифровой информации на дисках персонального компьютера, а также дисковых хранилищах локальной и глобальной компьютерной сети

4. Тиражирование мультимедиа-контента на различных съемных носителях информации

5. Осуществление публикации мультимедиа-контента в сети Интернет.

#### **Планируемые результаты практики**:

ОК 1. Понимать сущность и социальную значимость будущей профессии, проявлять к ней устойчивый интерес.

ОК 2. Организовывать собственную деятельность, исходя из цели и способов ее достижения, определенных руководителем.

ОК 3. Анализировать рабочую ситуацию, осуществлять текущий и итоговый контроль, оценку и коррекцию собственной деятельности, нести ответственность за результаты своей работы.

ОК 4. Осуществлять поиск информации, необходимой для эффективного выполнения профессиональных задач.

ОК 5. Использовать информационно-коммуникационные технологии в профессиональной деятельности.

ОК 6. Работать в команде, эффективно общаться с коллегами, руководством, клиентами.

ОК 7. Исполнять воинскую обязанность, в том числе с применением полученных профессиональных знаний (для юношей).

ПК 2.1. Формировать медиатеки для структурированного хранения и каталогизации цифровой информации.

ПК 2.2. Управлять размещением цифровой информации на дисках персонального компьютера, а также дисковых хранилищах локальной и глобальной компьютерной сети.

ПК 2.3. Тиражировать мультимедиа-контент на различных съемных носителях информации.

ПК 2.4. Публиковать мультимедиа-контент в сети Интернет.

#### **Индивидуальное задание на учебную практику** \_\_\_\_\_\_\_\_\_\_\_\_\_\_\_\_\_\_

(ФИО студента)

#### **1. Изучение нормативных документов по охране труда при работе с персональным компьютером, периферийным, мультимедийным оборудованием и компьютерной оргтехникой Задание:**

1) изучить требования к организации рабочего места пользователей. Измерьте размеры рабочей поверхности стола a и b (рис. 1), высоту h, пространство для ног c (рис. 2). Запишите результаты в таблицу:

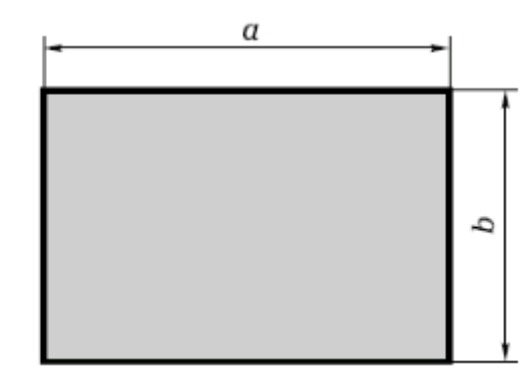

Рисунок 1 – Измерение длины и ширины стола

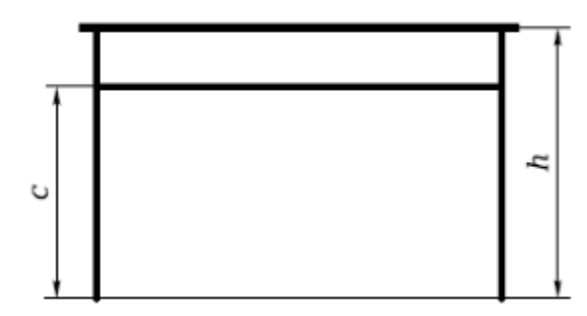

Рисунок 2 – Измерение высоты стола и подставки для клавиатуры

### Таблица 1 – Результаты измерений

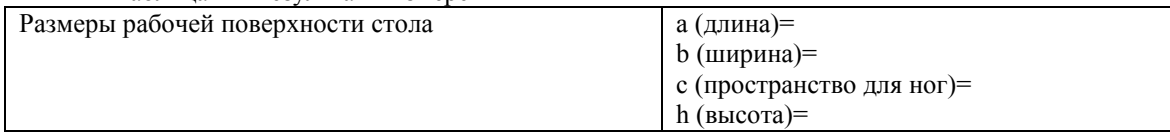

2) Проверьте расстояние монитора от глаз (рис. на титульном листе). Запишите результат: Таблица 2 – Результаты измерений

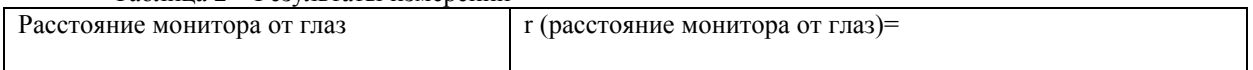

3) Проверьте соответствие рабочего кресла гигиеническим требованиям при организации рабочего места пользователя ПЭВМ: наличие регулировки по высоте и углам наклона сиденья и спинки, а также расстояние спинки от переднего края сиденья. Запишите результаты:

Таблица 3 – Результаты измерений

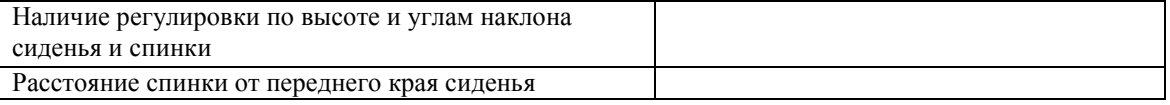

4) Вычислите площадь и объем рабочего места пользователя ПЭВМ. Запишите результаты: Таблица 4 – Результаты вычислений

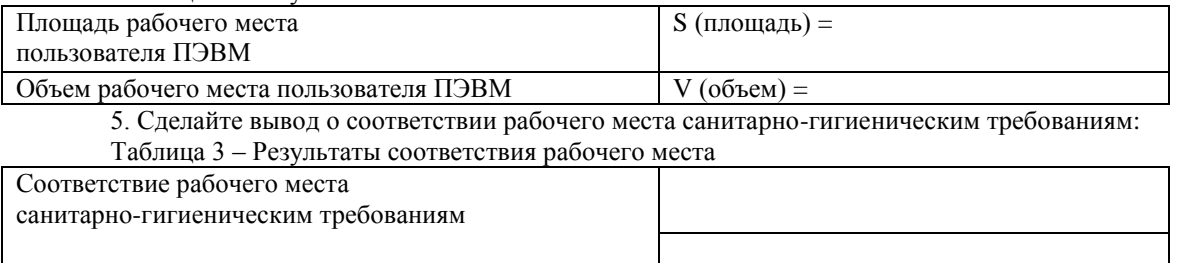

3) Изучите с использованием СПС Консультант Плюс ГОСТ 12.0.003- 74 «ССБТ (система стандартов безопасности труда). Опасные и вредные производственные факторы. Классификация».

Классифицируйте опасные и вредные производственные факторы при работе за ПК согласно ГОСТ 12.0.003-74 в следующую таблицу

Таблица 2 - Классификация опасных и вредных производственных факторов при работе за ПК

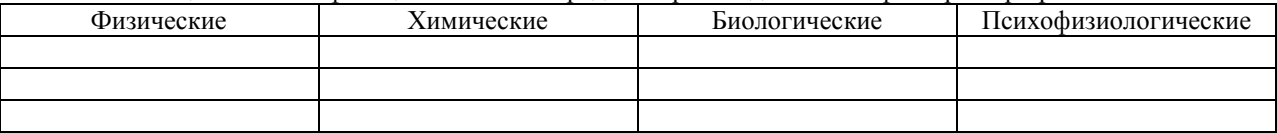

#### **2. Формирование медиатеки для структурированного хранения и каталогизации цифровой информации.**

### **Задания:**

1) Описать последовательность формирования медиатеки для структурированного хранения и каталогизации цифровой информации. Отразить в отчете сущность медиатеки, ее применение, последовательность формирования медиатеки.

2) Выбор медиатеки для структурированного хранения и каталогизации цифровой информации. Проанализировать с использованием сети Интернет ресурсы медиатеки, сравните между собой 3-5 наиболее популярных ресурса, результат сравнения представить в виде таблицы.

3) Формирование медиатеки для структурированного хранения и каталогизации цифровой информации. Создать с использованием программы Picasa медиатеку «Фотографии». Создайте новый альбом «Фотографии людей» и перенесите все фотографии людей в этот альбом.

- Добавьте звездочку к любому фото, которое вам нравится: Это позволит зрительно выделить ваши любимые снимки.

- Установите метки на 5 фотографий, связанных с природой.

- Сохраните одну фотографию в нескольких альбомах

- Поместите одну и туже фотографию в различные альбомы.

- Создайте новую коллекцию и защитите ее паролем.

- Изучите основные возможности редактирования и добавления эффектов (кадрирование, Выравнивание, Красные глаза, Мне повезет!, Ретуширование и т.д.).

- Установите общий доступ к фотографиям в Picasa

- Создайте коллаж и поделитесь друг с другом. Поэкспериментируйте с шестью различными типами коллажей и функциями, позволяющими полностью управлять содержанием коллажа и его формой.

**-** Создайте фильм из фотографий.

#### **3. Размещение цифровой информации на дисках персонального компьютера, а также дисковых хранилищах локальной и глобальной компьютерной сети**

1) Организация данных на ЖД и лазерных носителях. Форматирование носителей. Передача и размещение цифровой информации на дисках персонального компьютера. С использованием источников электронно-библиотечной системы IPRBooks ознакомиться в особенностями организации хранения данных на жестких дисках и лазерных носителях. Изучить основные способы форматирования жесткого диска и лазерных носителей. Выполнить передачу и размещение цифровой информации из заданий 1 и 2 на диске персонального компьютера.

2) Скорость и техничность тиражирования мультимедийного контента на съемные носители информации. Выполнить тиражирование мультимедиа контента на различных съемных носителях информации. Выполнить оценку скорости и технического тиражирования мультимедийного контента на съемные носители информации.

3) Использование новых технологий сервисов сети Интернет для поиска, ввода и передачи данных. Изучить структуру всемирной сети Интернет (знакомство с глобальными компьютерными сетями). Осуществите навигации по ресурсам, поиска, ввода и передачи данных с помощью технологий и сервисов сети Интернет. Проведите сравнение поисковых машин, поисковых каталогов, метапоисковых систем. Сравнение представить в табличной форме.

#### **4. Тиражирование мультимедиа-контента на различных съемных носителях информации Задания:**

1) Выполнить тиражирование мультимедиа контента на съемных носителях информации. Запись CD/DVD. Тиражирование. CD/DVD. Осуществить публикацию мультимедиа контента на различных сервисах в Интернете в соответствии с современными стандартами. Для размещения мультимедиа-контента конвертировать файлы с минимальной потерей качества информации

2) Выполнить резервное копирование. Создать аварийный диск и резервную копию. Изучить программные средства для резервного копирования данных. Архивное копирование информации. Найти в сети Интернет 2 видео на темы:

1. Архивация Windows;

2. Восстановление Windows после сбоя.

Скачать видеоматериал и переместить его в свою папку.

Изучить принципы архивации и восстановления Windows. Выполнить сравнение программархиваторов, результат представить в таблице.

3) Изучить требования к организации безопасной работы в сети Интернет, принципы работы электронной цифровой подписи. Изучить особенности работы с программой PGP. Выполнить резервное копирование видео-файлов из предыдущего задания с использованием программы vuBrief. Удалить видеофайлы с компьютера и выполнить восстановление информации с помощью RSFileRepair

Порядок выполнения задания описать в отчете, сопровождая описание скриншотами.

#### 5. Осуществление публикации мультимедиа-контента в сети Интернет Залание

1) Выполнить обоснованность выбора мероприятий по защите персональных данных. Изучить не менее 3-х антивирусных программных средств, провести их сравнение, результат представить в виде таблицы. Выбрать наиболее эффективное антивирусное программное средство и выполнить его установку и настройку антивирусных компонентов.

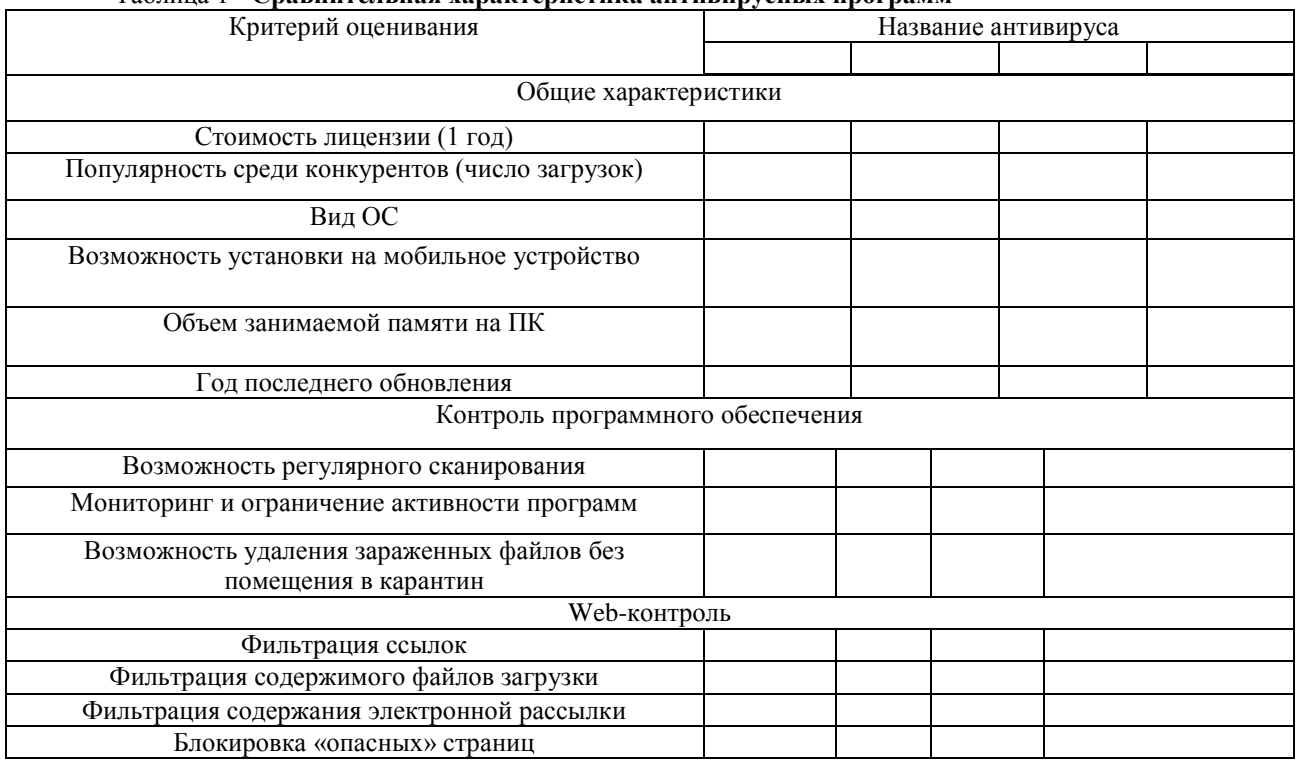

#### Таблица 1 - Спавнительная хапактеристика антивируеных программ

2) Выполнить публикацию мультимелиа контента. Создать сайт на 1 стр. с ипользованием языка программирования HTML. Сайт должен содержать графическую информацию, таблицу, бегущую строку. Выполнить размещения созданного контента в сети Интернет.

3) Выполнить навигацию по Web-ресурсам Интернета, провести обзор Интернет-браузеров. Изучить адресную строку и особенности построения адреса URL. Сравнить 3-5 наиболее популярных браузера, результат сравнения представить в таблице

4) Выполнить регистрацию почтового ящика электронной почты, создание и отправку сообщения. Изучить с использованием ресурсов сети Интернет почтовые сервисы, выполнить сравнение 3-5 наиболее популярных почтовых сервисов, результат сравнения представить в табличной форме. Создать почтовый ящик на одном из почтовых сервисов, отправить письмо с созданного почтового ящика преподавателю. прикрепив в письме описание результата выполнения задания.

5) Выполнить создание и обмен цифровой информацией по электронной почте. Разместить выполненные задания по отчету на виртуальном диске, осуществить защиту данной информации, передать с использованием электронной почты ссылку на размещенный ресурс преподавателю.

Порядок выполнения задании описать в отчете, сопровождая описание скриншотами.

Задание принято к исполнению

(подпись обучающегося)

 $\leftarrow \rightarrow$  20  $\Gamma$ .

### Приложение 3

## ЧАСТНОЕ ПРОФЕССИОНАЛЬНОЕ ОБРАЗОВАТЕЛЬНОЕ УЧРЕЖДЕНИЕ «Обнинский колледж информации и права»

### РАБОЧИЙ ГРАФИК (ПЛАН)

проведения учебной практики

(название практики)

Обучающегося

курса формы обучения, группы  $\overline{(\Phi.M.O.)}$ 

Профессии 09.03.01 «Мастер по обработке цифровой информации»

(код, наименование профессии)

Место прохождения практики

(полное наименование организации)

Срок прохождения практики с « \_\_\_\_ » \_\_\_\_\_\_\_\_\_\_\_\_\_\_\_\_\_\_\_\_\_\_\_\_\_\_\_ 201\_\_ г.

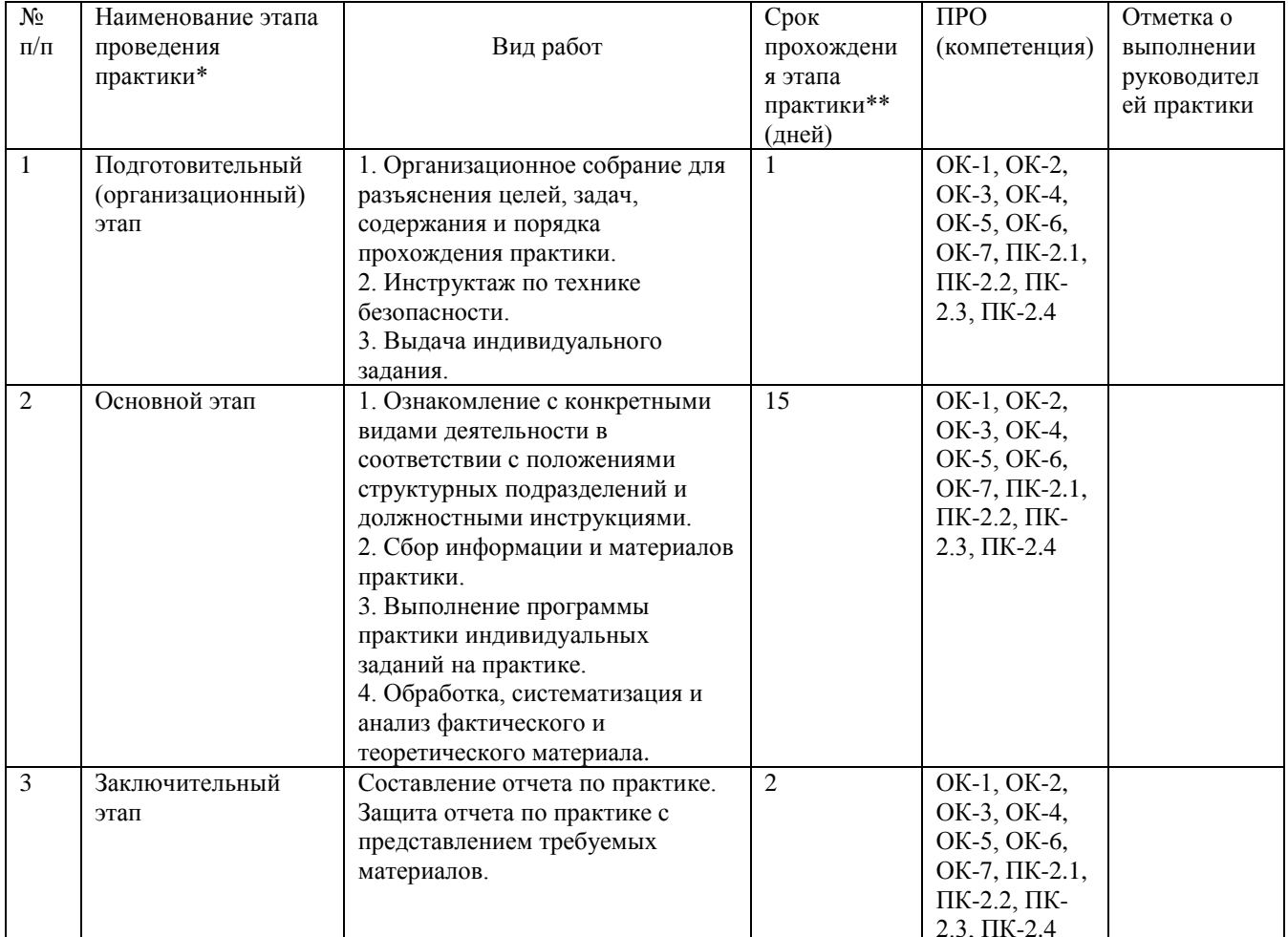

\* Этапы проведения практики и виды работ по ним могут меняться в зависимости от специальности.

\*\* 1 день практики составляет 6 академических часов

Руководитель практики от колледжа

(Ф.И.О., должность, подпись)  $M.\Pi.$ 

С рабочим графиком (планом) ознакомлен: Обучающийся

 $\overline{(\Phi}$ .И.О., подпись)

# ДНЕВНИК

# учебной практики

(название практики)

Студента(ки) \_\_\_\_\_курса профессии 09.03.01 «Мастер по обработке цифровой информации» (код, наименование специальности) \_\_\_\_\_\_ \_\_\_\_\_\_\_\_\_\_\_\_\_\_\_\_\_\_\_\_\_\_\_\_\_\_\_\_\_\_ (фамилия, имя, отчество) Место прохождения практики: \_\_\_\_\_\_\_\_\_\_\_\_\_\_\_\_\_\_\_\_\_\_\_\_\_\_\_\_\_\_\_\_\_\_\_\_\_\_\_\_\_\_\_\_\_\_\_\_\_\_\_\_\_\_\_\_\_\_\_\_

\_\_\_\_\_\_\_\_\_\_\_\_\_\_\_\_\_\_\_\_\_\_\_\_\_\_\_\_\_\_\_\_\_\_\_\_\_\_\_\_\_\_\_\_\_\_\_\_\_\_\_\_\_\_\_\_\_\_\_\_\_\_\_\_\_\_\_\_\_\_\_\_\_\_\_\_\_\_\_\_\_\_\_\_\_\_\_

Сроки практики: с \_\_\_\_\_\_\_\_\_\_ 202\_\_\_ г. по \_\_\_\_\_\_\_\_\_\_\_\_\_\_\_ 20\_\_\_ г.

Руководитель практики от колледжа:\_\_\_\_\_\_\_\_\_\_\_\_\_\_\_\_\_\_\_\_\_\_\_\_\_\_\_\_\_\_\_\_\_\_\_\_\_\_\_\_\_\_\_\_\_\_\_\_ (должность, фамилия, инициалы)

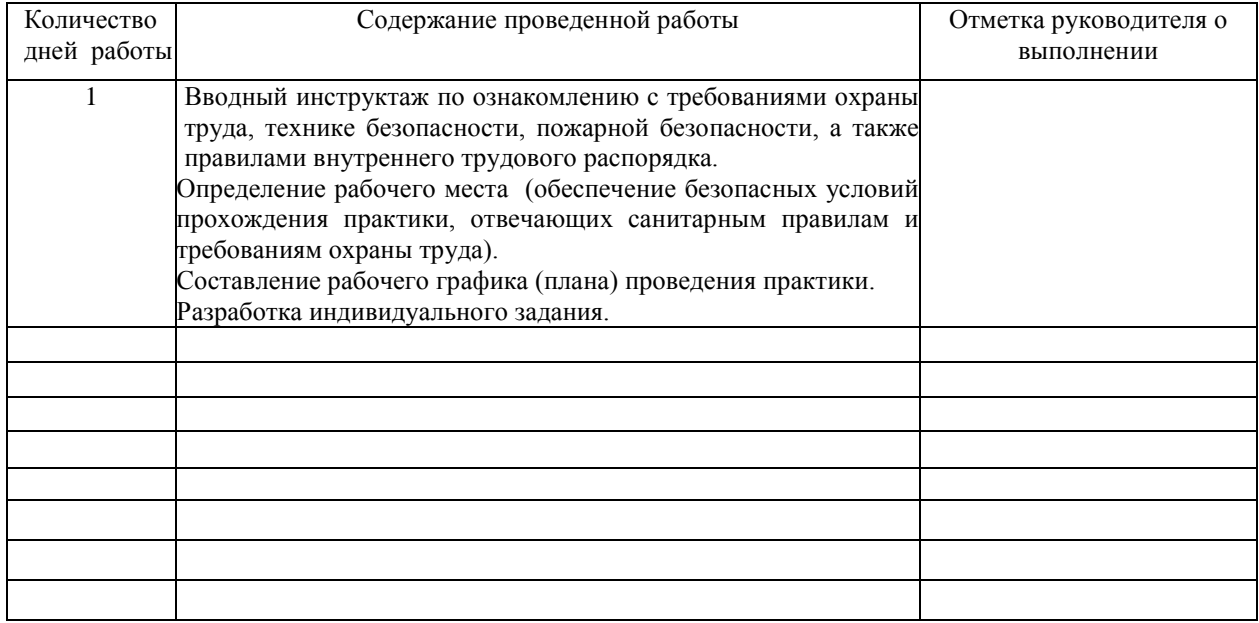

Подпись практиканта \_\_\_\_\_\_\_\_\_\_\_\_\_\_\_\_\_\_\_\_\_\_\_\_\_\_\_\_\_\_\_\_\_\_\_\_\_\_\_\_\_\_\_

Руководитель практики от колледжа \_\_\_\_\_\_\_\_\_\_\_ \_\_\_\_\_\_\_\_\_\_\_\_\_\_\_\_\_\_.

Подпись Ф.И.О.

М.П.

# ХАРАКТЕРИСТИКА

# работы студента руководителем практики от колледжа

Характеристика студента - практиканта должна содержать следующие свеления.

1. Фамилия, имя, отчество студента - практиканта.

2. В какой организации, какой срок и под чьим руководством студент проходил практику.

3. Как относится студент к работе (интерес к работе, инициатива, честность, аккуратность, дисциплинированность, профессиональная исполнительность, грамотность).

4. Качество выполненной студентом работы, степень самостоятельности, уровень овладения практическими навыками по специальности.

5. Насколько полно выполнена программа практики и какие компетенции были освоены студентом в ходе прохождения практики (приводится полный перечень компетенций в соответствии с программой практики и дается оценка их освоения).

Например:

ОК-1- Понимать сущность и социальную значимость своей будущей профессии, проявлять к ней устойчивый интерес - \_\_\_\_\_\_\_\_\_\_\_\_

# (уровень освоения)

ПК-1.1 - Подготавливать к работе и настраивать аппаратное обеспечение, периферийные устройства, операционную систему персонального компьютера и мультимедийное оборудование

(уровень освоения)

И т.д.

Оценка

(прописью)

Руководитель

Подпись

 $M<sub>II</sub>$ 

«  $\rightarrow$  20  $\Gamma$ .